### **Tuesday 7. March presentation sessions, including 5 minutes discussion**

#### *Seminar kl. 12- 14*

### **Assignment 4**

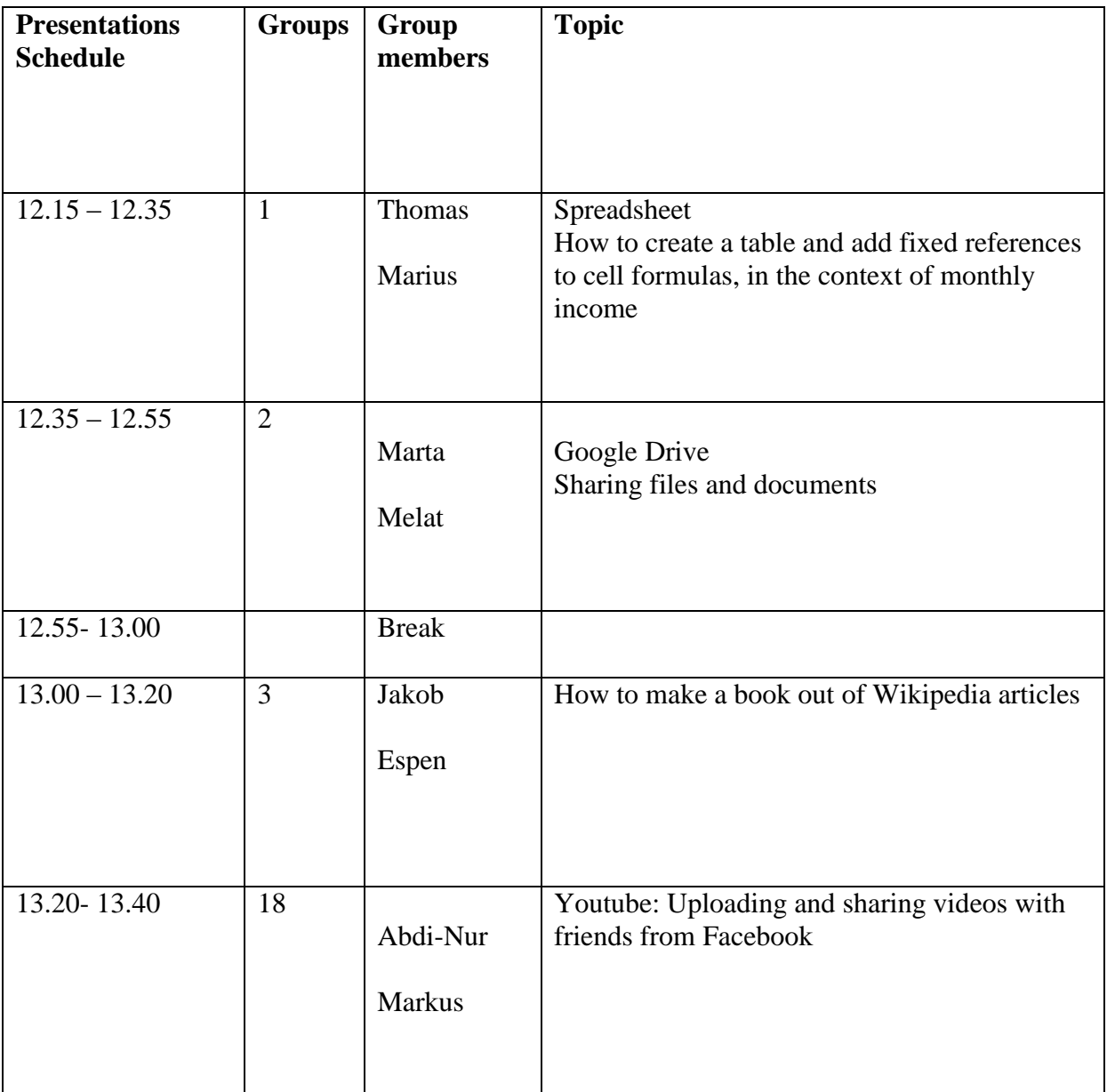

### **Assignment 4**

# **Tuesday 7. March presentation sessions, including 5 minutes discussion** *Seminar kl. 14- 16*

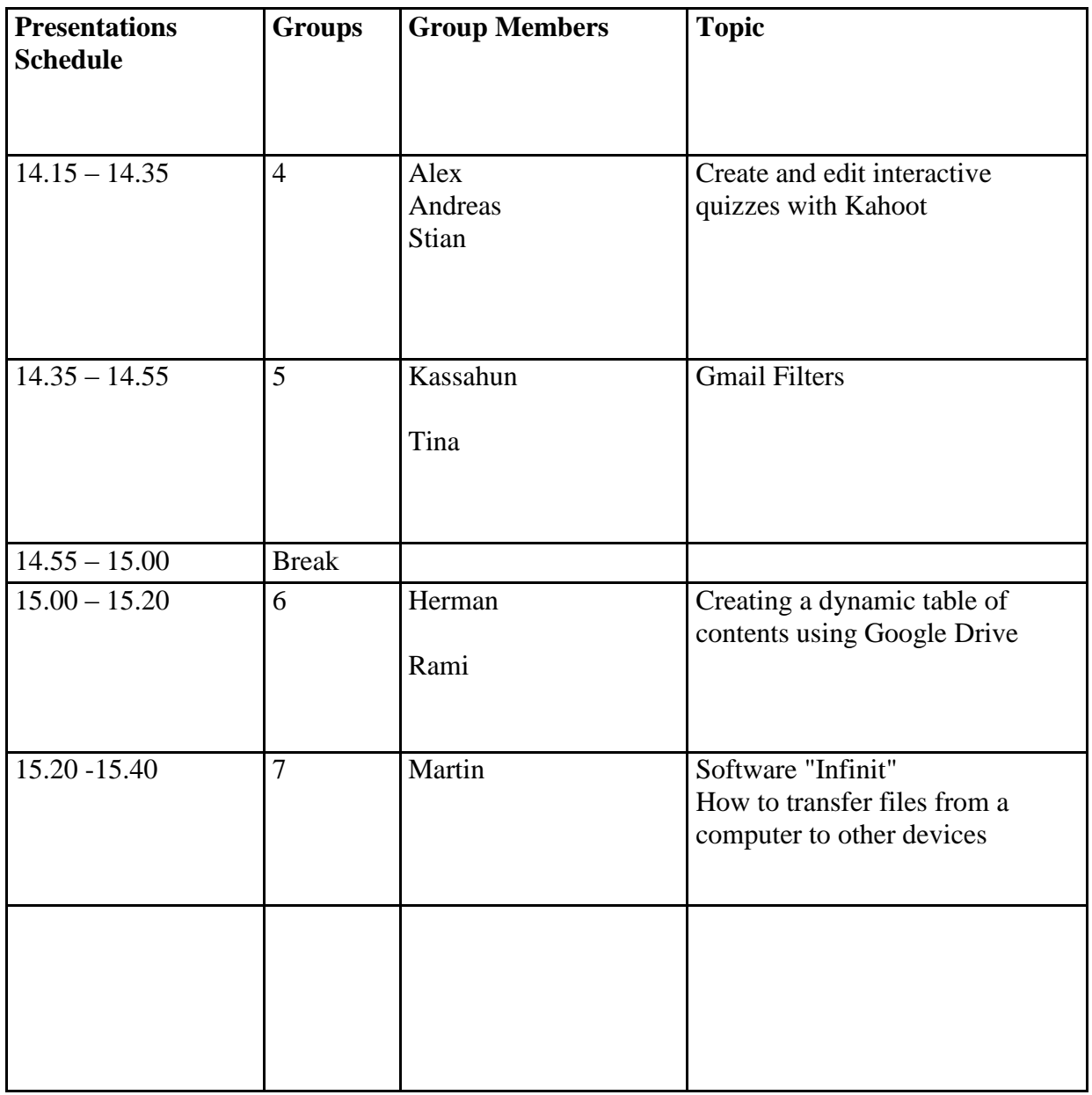

### **Assignment 4**

# **Tuesday 14. March presentation sessions, including 5 minutes discussion** *Seminar kl. 12- 14*

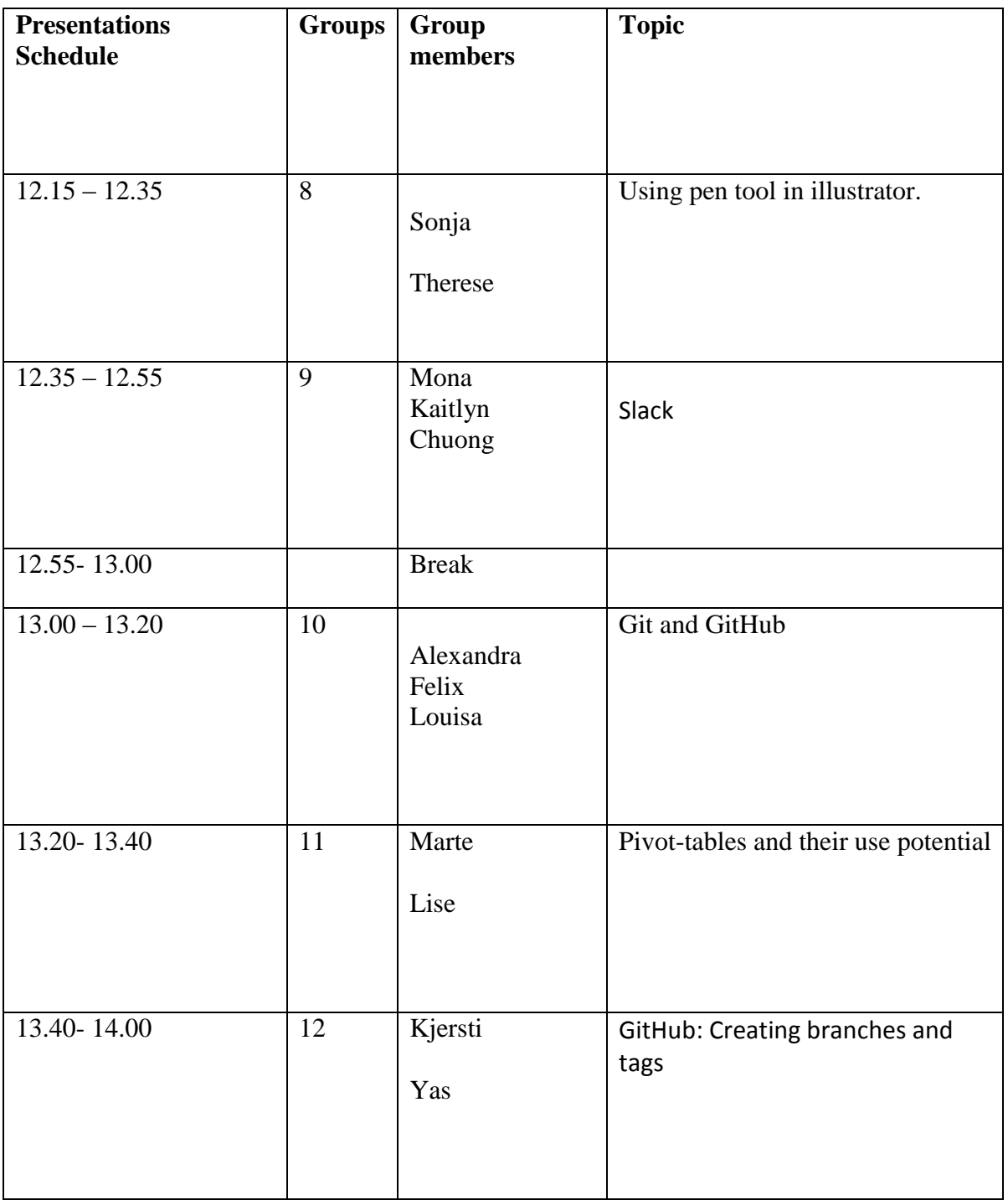

### **Assignment 4**

**Tuesday 14. February presentation sessions, including 5 minutes discussion** *Seminar kl. 14- 16*

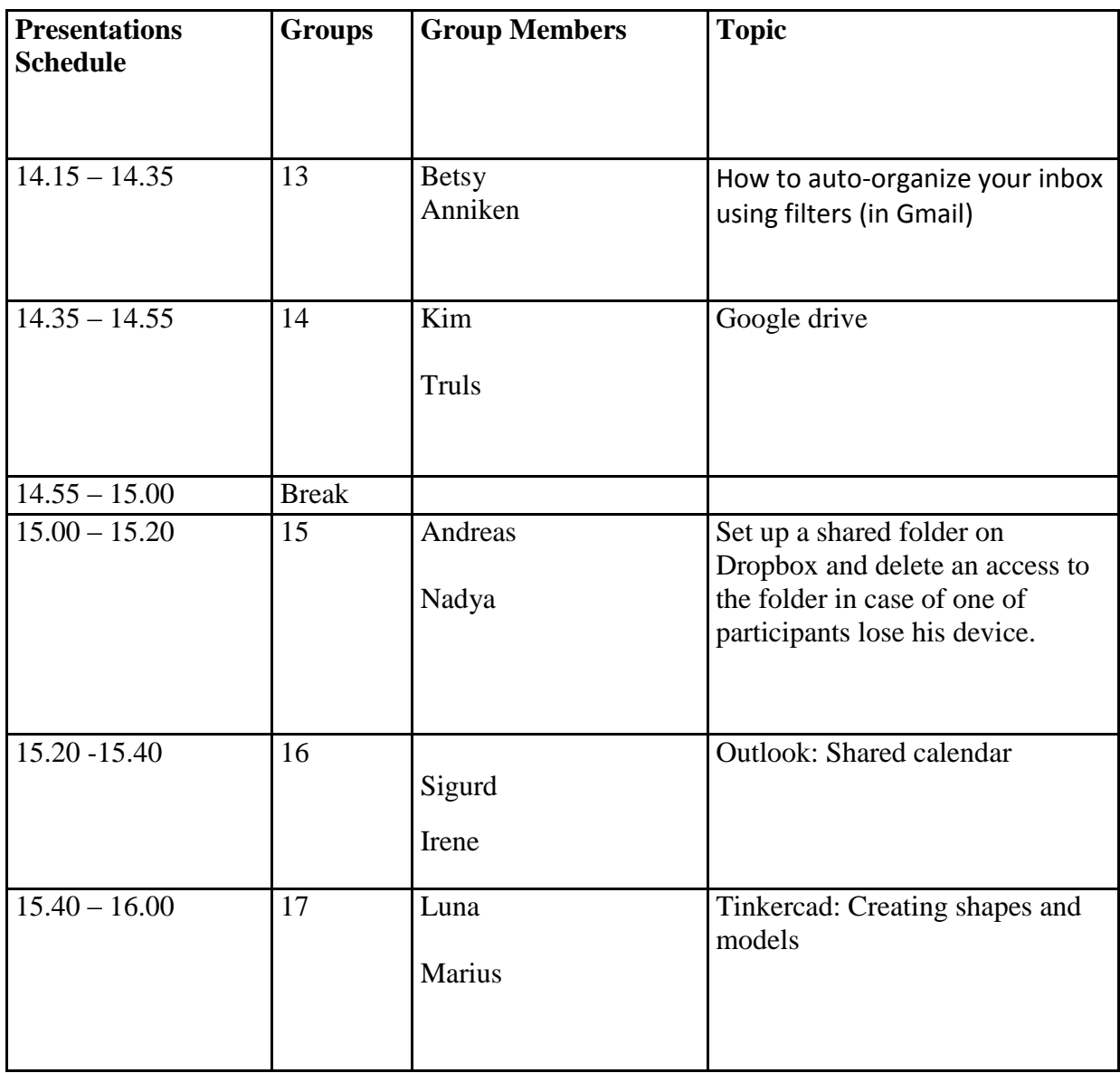